# **Raymarine MFD Integration**

#### 1. Introduction

The integration technology used is called LightHouse Apps by Raymarine.

### 2. Compatibility

The MFD integration is compatible with the Axiom, Axiom Pro and Axiom XL MFDs running on LightHouse 3. The eS & gS Series multifunction displays which have been upgraded to LightHouse 3 are **not** compatible.

Raymarine MFDs need at least LightHouse v3.11 for compatibility, which was released in November 2019.

#### 3. Wiring

The MFD needs to be connected to the GX device using ethernet. It is **not** possible to connect over Wi-Fi. For the ethernet connection, a RayNet adapter is required.

The RayNet adapters can be purchased from Raymarine:

- A62360 RayNet (F) to RJ45 (M) 1m
- A80151 RayNet (F) to RJ45 (M) 3m
- A80159 RayNet (F) to RJ45 (M) 10m
- A80247 RayNet (F) to RJ45 (F) Adapter
- A80513 RayNet male to RJ45 adaptor cable

Connecting a Axiom MFD to a network router might lead to IP address conflicts, due to the integrated DHCP server.

To connect the GX device to the internet, it is recommended to use Wi-Fi.

### 4. Configuration

On the Victron GX Device, go to Settings  $\rightarrow$  Services, and there enable both MQTT on LAN (SSL) and MQTT on LAN (Plaintext).

Next, go to Settings  $\rightarrow$  System Setup  $\rightarrow$  Scroll to the bottom  $\rightarrow$  Battery measurements. And there set up what batteries you want to see on the MFD; and by what name.

No other settings, such as IP addresses or similar are required, since the Axiom MFDs have an integrated DHCP server.

## 5. Configuring Multiple Battery Measurements

This video explains how to setup multiple battery measurements, and naming them.

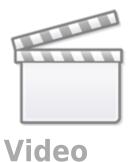

## 6. Step by Step

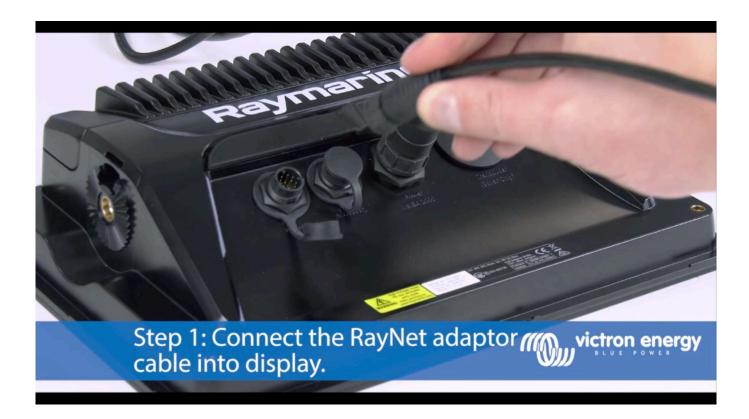

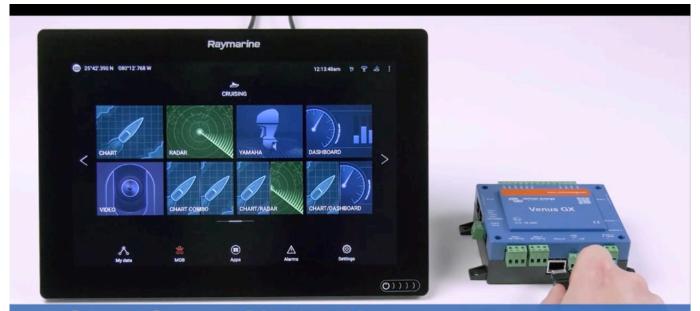

Step 2: Connect RJ45 into Victron
Venus GX, Color Control GX or Octo GX.

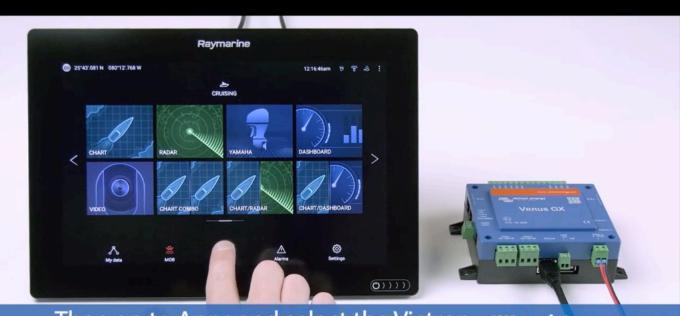

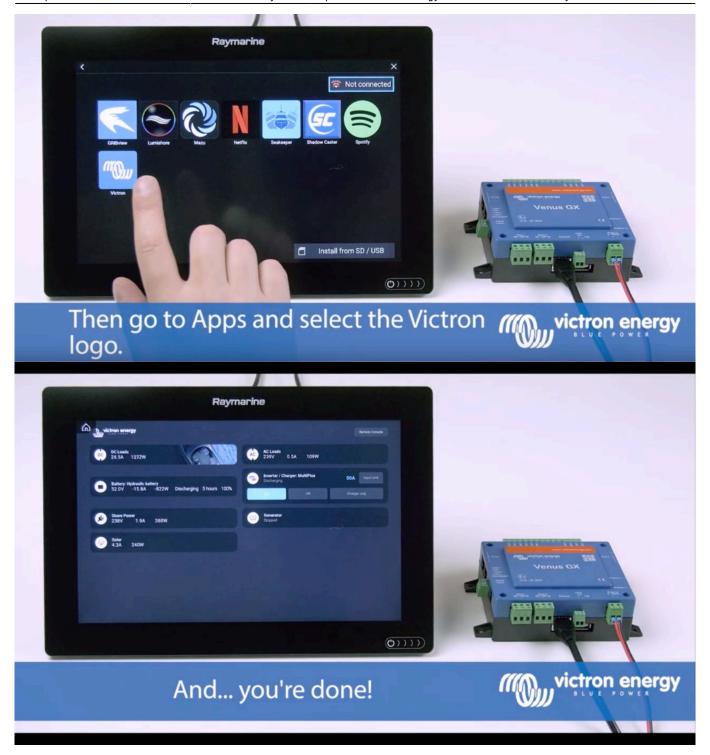

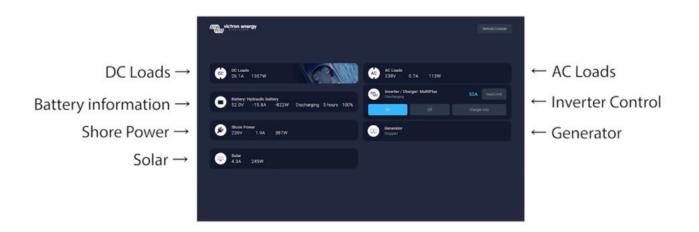

All information can now be viewed on one screen.

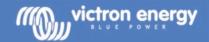

Raymarine MFD Integration

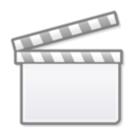

**Video** 

From:

https://www.victronenergy.com/live/ - Victron Energy

Permanent link:

https://www.victronenergy.com/live/venus-os:mfd-raymarine?rev=1585206839

Last update: **2020-03-26 08:13** 

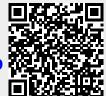